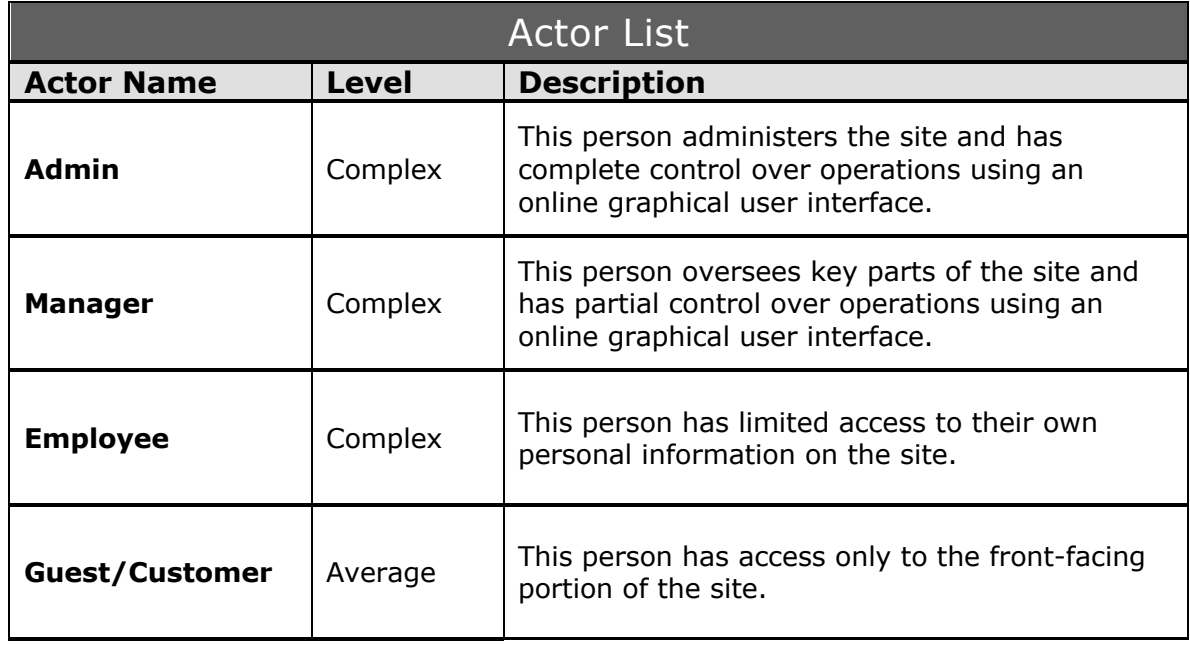

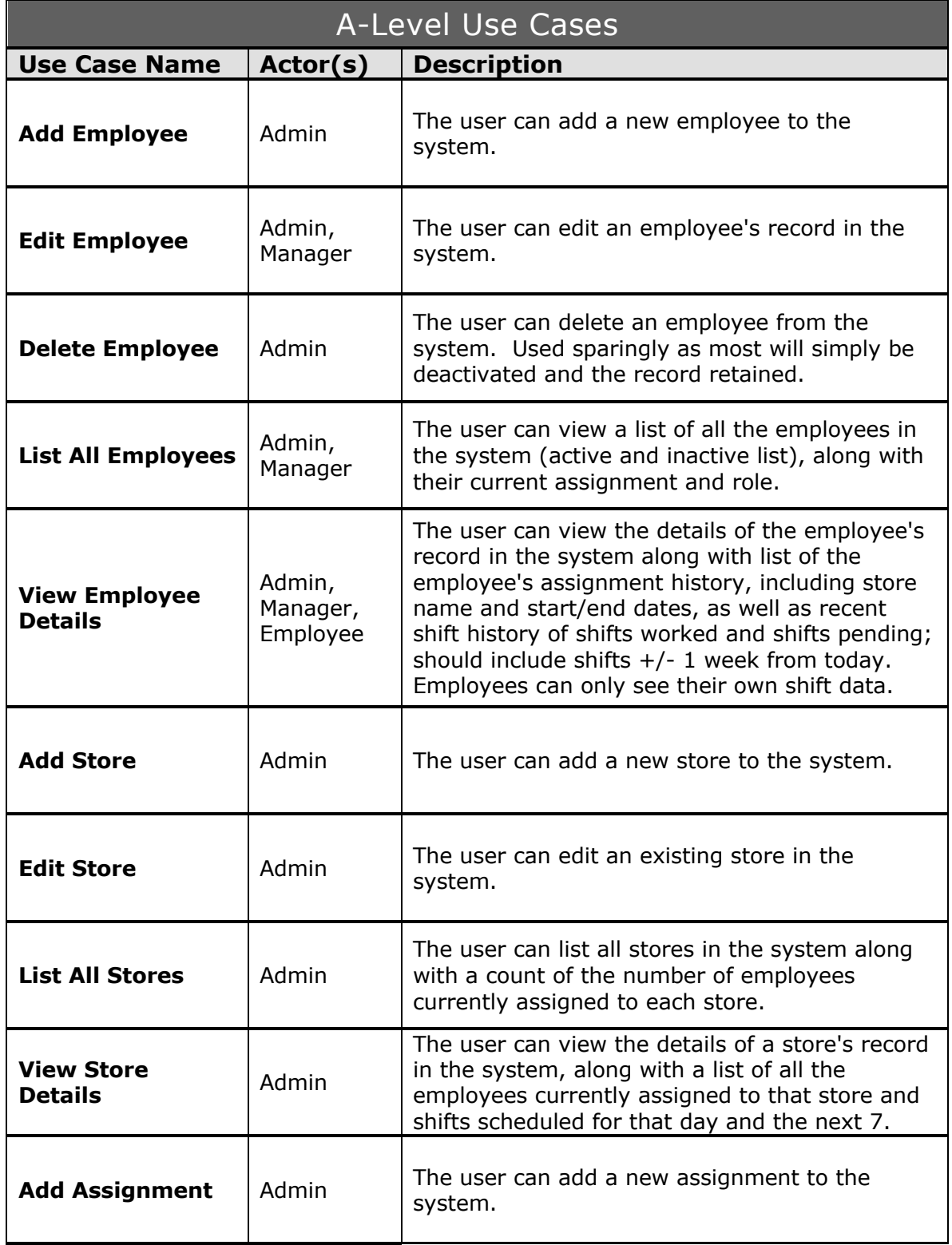

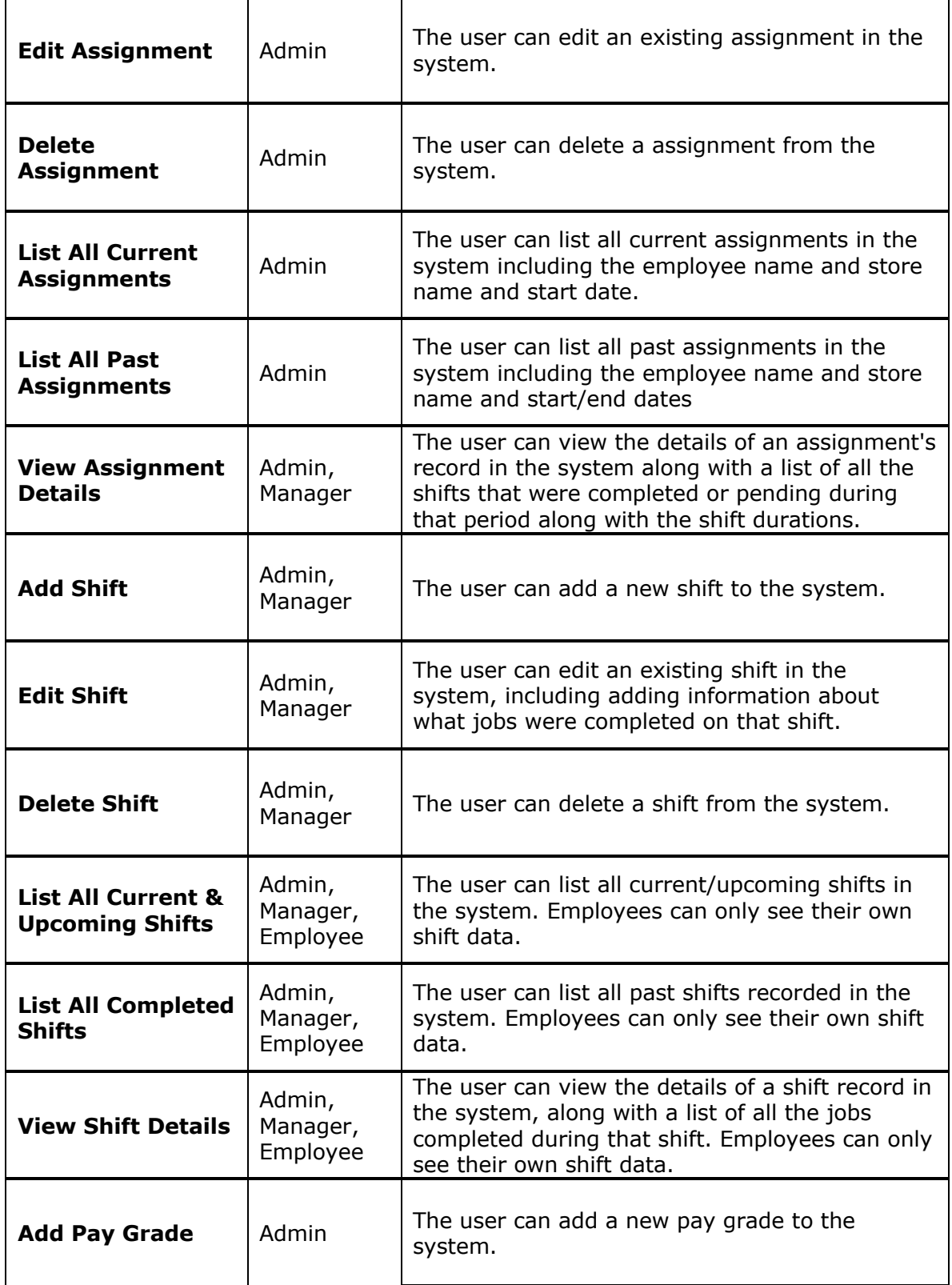

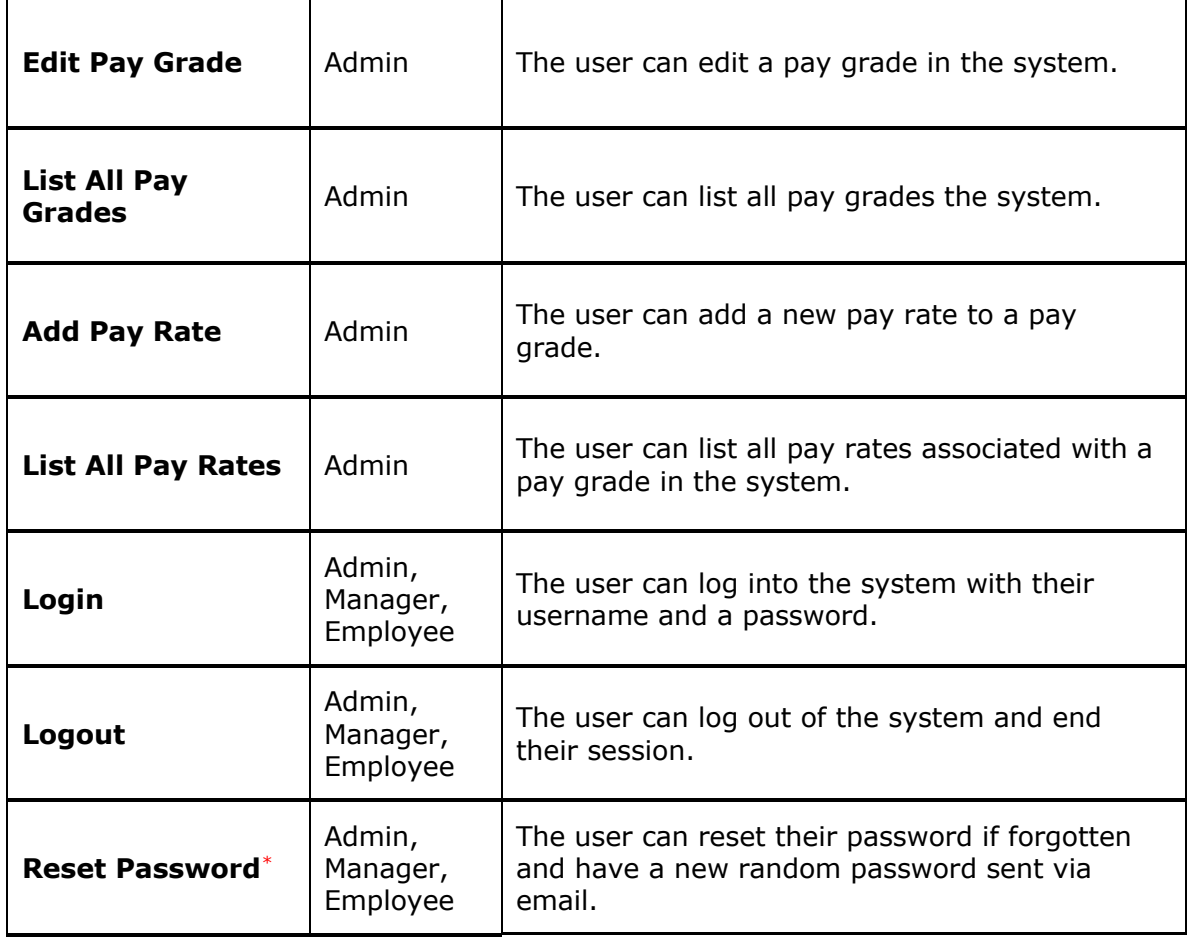

*\*Not required for phase 5, despite normally being an A-level use case*

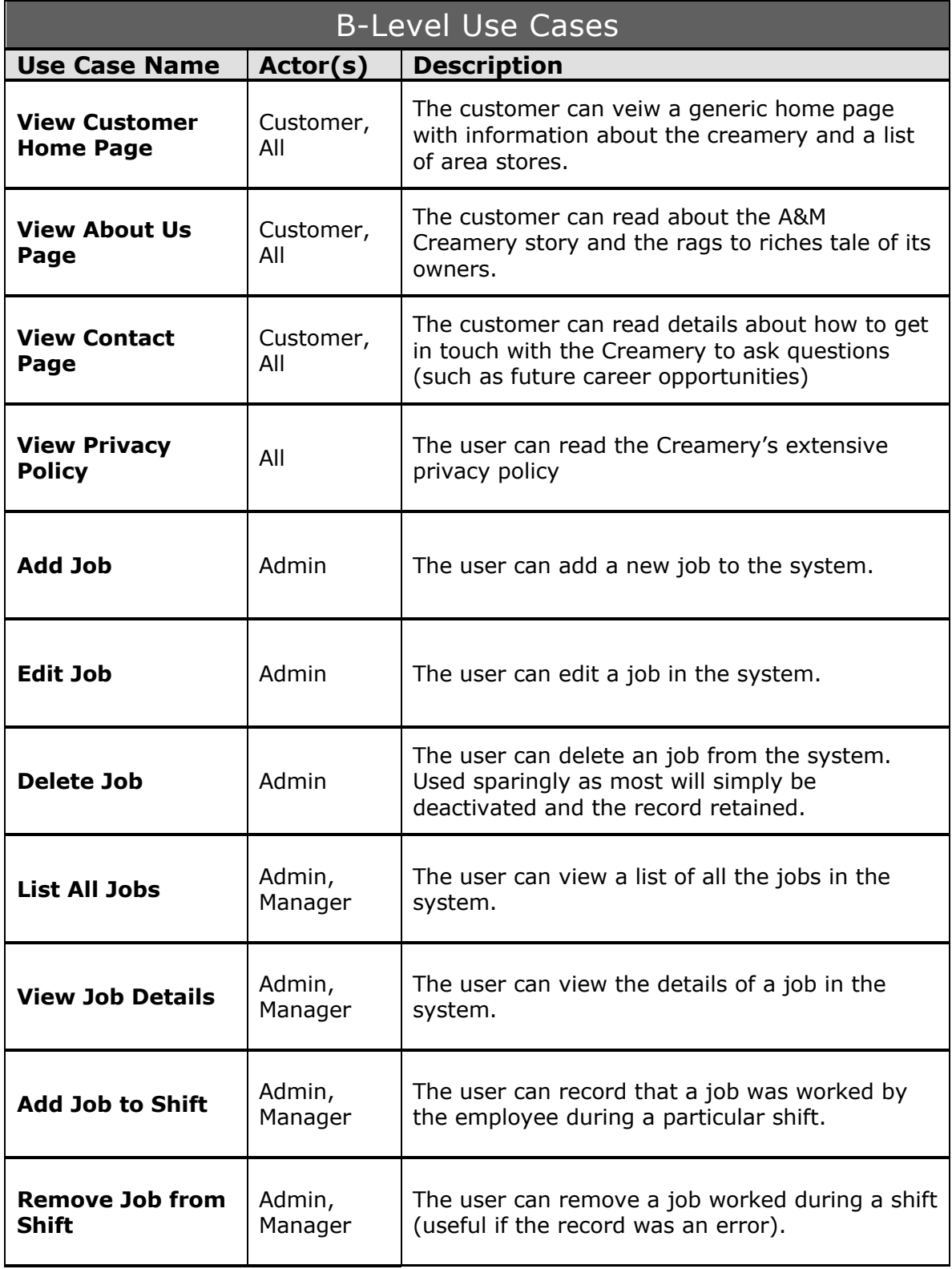

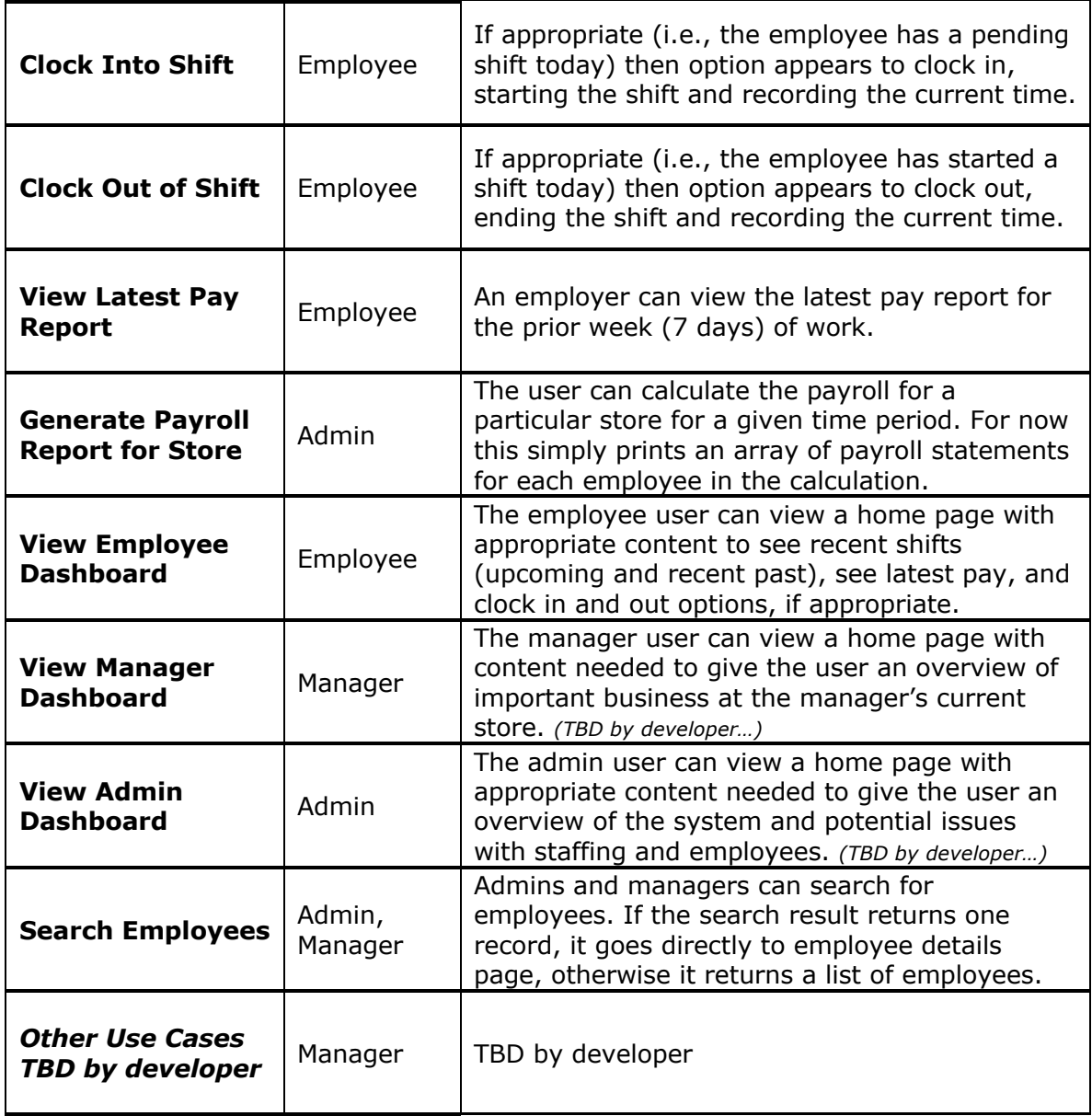